# **Office For Chrome Crack Free Download PC/Windows**

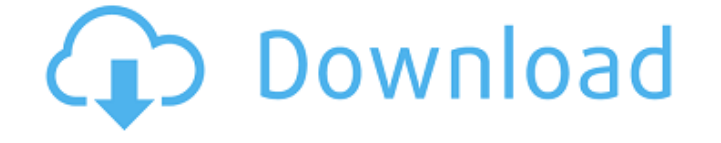

#### **Office For Chrome Activation For Windows 2022 [New]**

How does it work? In theory, it is very simple. The mechanics behind it work to create a complete Office shortcut interface from where you can access any of the apps you need. Whether we're talking about Word, Excel, PowerPoint or OneDrive, a simple click will take you to the online application, offering a fast and reliable way to reach your work, without having to find the right link and log in every time you're dealing with the online Office suite. Raise your productivity It's hard to believe that such a simple extension could influence the rate of your productivity, yet if you think about it, the Office extension does work well, especially for individuals seeking to automate or simplify daily processes in the hopes of gaining just a little more time for use in other projects. This application manages to offer exactly that. Some might deem it simple, some might find it quite useful. In the end, it boils down to how it could integrate into your daily routine. Office for Chrome Review: We'd like to thank the original developers of the product for providing us with a copy of the product for this review. Please go through our review policy. Buy Office for Chrome Office for Chrome Description: How does it work? In theory, it is very simple. The mechanics behind it work to create a complete Office shortcut interface from where you can access any of the apps you need. Whether we're talking about Word, Excel, PowerPoint or OneDrive, a simple click will take you to the online application, offering a fast and reliable way to reach your work, without having to find the right link and log in every time you're dealing with the online Office suite. Raise your productivity It's hard to believe that such a simple extension could influence the rate of your productivity, yet if you think about it, the Office extension does work well, especially for individuals seeking to automate or simplify daily processes in the hopes of gaining just a little more time for use in

other projects. This application manages to offer exactly that. Whether or not this is enough from an extension that has been developed by one of the biggest IT companies, is something each of us has to think about. Office for Chrome Review: We'd like to thank the original developers of the product for providing us with a copy

#### **Office For Chrome With License Key [2022]**

Cracked Office for Chrome With Keygen is a very simple tool that is there to make it easier to access the many programs you need to perform your daily task. It is an extension that offers a shortcut menu where you will be able to reach any of the programs you need to make your work easier. Whether it's OneDrive, Excel or Word, simply click and you will be able to use the online Office tools you need to check for revisions or send a document for review. Office for Chrome is a very simple tool that could become a daily routine that will help you to use Office just as it has been intended. Whether or not you consider yourself an Office user or not, you should test it out. It might just make you more productive. Did you know Chrome comes with built-in support for Microsoft Office? This extension adds a menu to Chrome's right-click context menu. Just right click on a word, and choose the option. Remember, you can only use this feature with Microsoft Office files. FEATURES - Works on most documents, even those that are corrupted. - Offline use. - Real-time sync - Office 2016 / 2013/2007 File Format Support - Supports Office 2016 / 2013 / 2007 Office Online Standard and Visio Converter. Can this HTML5-based editor get its share of attention? WYSIWYG (what you see is what you get) editor is a very simple HTML5-based editor. It is one of the few web-based apps that do the job well. It is a very easy-to-use HTML5 editor. WYSIWYG editor is an HTML5-based tool. It is an HTML5 editor in which the end-user of the editor only needs to adjust the HTML, rather than having to adjust the HTML source. WYSIWYG editor is a browser based editor, and so it requires that the browser is already up and running when you use it. It is a very easy-to-use editor, and since it can be used without much effort, it is perfect for those looking for a quick, easy and easy-touse editor. It is a web-based editor, so it can work even when the internet connection is not available. This is an HTML5 editor, but it also works on desktop. As it is a web-based editor, it will require a good web browser in the system. If you are looking for an easy-to- b7e8fdf5c8

## **Office For Chrome Torrent Download**

Word, Excel, PowerPoint and OneDrive are the building blocks of the modern working world. Automate or simplify common tasks such as formatting or checking spelling using Office for Chrome, an extension for Google Chrome designed to make life easier for busy people. Import Word documents, Excel spreadsheets, PowerPoint presentations and OneDrive files directly into a free Office 365 account for easy access to your office applications online. Office 365 is powered by Azure, Microsoft's cloud, and a fully managed service that delivers benefits such as flexible deployment, increased security, and an IT service that puts you in control of your data. Download now, gain access to your office apps Installation-Easy to use - Office for Chrome extension is easy to use. It has a friendly user interface that is simple, intuitive and user friendly. It feels like the office program. Office for Chrome requires no installation. Version Compatibility – Office for Chrome extension is compatible with all the browsers. It does not create any compatibility issues. - Office for Chrome works smoothly in all browsers. Integration-Integrates smoothly into the browser. All you need to do is select an office program from the menu and you are already connected to the respective application. - Microsoft Office 365 is supported by the Office for Chrome extension. You can access all of your office programs including Word, Excel, PowerPoint, and OneDrive from the Office for Chrome. - The Office for Chrome extension in this article offers a simple and compact interface that provides you with easy and quick access to the office suites. Supported countries- Office for Chrome extension is available in all countries. There are no geo-restrictions. Getting started: - Office for Chrome extension offers a simple interface that is user-friendly. It has a simple menu structure that can be navigated with no hassle. - The app is compatible with all browsers. You can access Office 365 from any of your supported browsers. - Office for Chrome extension is available in all countries. There are no geo-restrictions. Office for Chrome in Depth- Office for Chrome can be used as a free or a paid online office tool. A paid subscription offers additional features including the ability to update the extension offline and as long as you have an active Microsoft Office 365 subscription. - Office for Chrome is a simple extension that doesn't offer many innovative features. It offers a quick and easy method to access your Microsoft Office

### **What's New in the Office For Chrome?**

Use all of your Office Docs, Presentations and Spreadsheets anywhere, any time. Now you can save time while accessing your documents. You can create and edit files offline. The best part is that all of your files will be accessible from any device connected to the internet. This means that you can access the same files from the same computer or even a different device on your

home network. Office for Chrome Features: >> Import, view and export your files. >> Create new folders. >> Download on-the-fly. >> Sync your files across multiple devices >> Edit / create your files offline. >> Quickly open files using the navigation menu. >> Download office apps from the Chrome store >> Create and edit Office files >> View your files in their native formats >> Access SharePoint It doesn't really matter what domain you're affiliated to. If you've worked with a computer before, chances are you've encountered the well-known Office program. Since we've entered an era of cloud storage and online-reachable apps, Office for Chrome is yet another way to access your work apps from the internet. Reach any of your needed programs from this extension's menu. Become even more productive with the Office add-on. How does it work? In theory, it is very simple. The mechanics behind it work to create a complete Office shortcut interface from where you can access any of the apps you need. Whether we're talking about Word, Excel, PowerPoint or OneDrive, a simple click will take you to the online application, offering a fast and reliable way to reach your work, without having to find the right link and log in every time you're dealing with the online Office suite. Raise your productivity It's hard to believe that such a simple extension could influence the rate of your productivity, yet if you think about it, the Office extension does work well, especially for individuals seeking to automate or simplify daily processes in the hopes of gaining just a little more time for use in other projects. This application manages to offer exactly that. Some might deem it simple, some might find it quite useful. In the end, it boils down to how it could integrate into your daily routine. Office for Chrome is a simple extension that doesn't necessarily surprise us with innovative features. It's there to further simplify access to Office features in the hopes of making life as simple as possible when trying to use Microsoft's online Office products. In this respect, it manages to

# **System Requirements For Office For Chrome:**

Supported OS: Windows 10 (64 bit), Windows 8.1 (64 bit), Windows 8 (32 bit), Windows 7 (32 bit), Windows Vista (32 bit), Windows XP (32 bit), and Windows 2000 (32 bit) Windows Minimum Requirements: Processor: Intel® Core 2 Duo / AMD Athlon XP (3.0 GHz) Memory: 1 GB RAM Graphics: 256 MB Hard Drive: 15 GB available space Emulated Hardware: Atari 2600 (NES) – Notes: Using

<https://citywharf.cn/smsfrompc-1-0-1-0/>

<https://germanconcept.com/chuls-gmail-notifier-crack-download-x64/>

<https://eastprovidenceri.gov/system/files/webform/paljan20.pdf>

<https://qflash.es/notepad-scratchpad-crack-free-latest/>

<https://www.cameraitacina.com/en/system/files/webform/feedback/customprintscreen.pdf> <https://insuredandprotected.com/wp-content/uploads/2022/07/halldei.pdf>

https://www.linkspreed.com/upload/files/2022/07/OSjysxDLqIjmkh3tdMnf\_04\_c9f08be8711ff9f7 [d644f83c9d7cbad0\\_file.pdf](https://www.linkspreed.com/upload/files/2022/07/OSjysxDLqJjmkh3tdMnf_04_c9f08be8711ff9f7d644f83c9d7cbad0_file.pdf)

<https://www.raven-guard.info/redynamix-crack-serial-number-full-torrent-free-for-pc-2022/> <https://woodpetelonochsisc.wixsite.com/plicereasvir/post/lotto-powerplayer-for-prediction-crack> [https://www.stayza.com/wp-content/uploads/2022/07/WavePurity\\_Professional.pdf](https://www.stayza.com/wp-content/uploads/2022/07/WavePurity_Professional.pdf)

<https://www.mjeeb.com/scene-flow-free-win-mac/>

<http://conbluetooth.net/?p=23935>

<https://qualitekmfg.com/sites/default/files/webform/SQL-VB-ASP-Code-Generator.pdf>

<https://divyendurai.com/psa-insert-text-to-srt-crack-final-2022/>

<https://1w74.com/open-firewall-crack-download-latest/>

<http://streamcolors.com/?p=18890>

<http://texocommunications.com/gapminder-desktop-incl-product-key-free-macwin/> <http://www.giffa.ru/financetaxes/ready-maker-crack-pc-windows-april-2022/>

[http://xn----dtbhabafp9bcmochgq.xn--p1ai/wp-](http://xn----dtbhabafp9bcmochgq.xn--p1ai/wp-content/uploads/2022/07/LingvoSoft_Suite_2008_English_Dutch.pdf)

[content/uploads/2022/07/LingvoSoft\\_Suite\\_2008\\_English\\_Dutch.pdf](http://xn----dtbhabafp9bcmochgq.xn--p1ai/wp-content/uploads/2022/07/LingvoSoft_Suite_2008_English_Dutch.pdf)

<http://jwbotanicals.com/filequery-2022-new/>